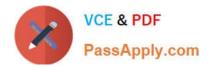

# PEGAPCRSA80V1\_2019<sup>Q&As</sup>

Pega Certified Robotics System Architect 80V1 2019

## Pass Pegasystems PEGAPCRSA80V1\_2019 Exam with 100% Guarantee

Free Download Real Questions & Answers **PDF** and **VCE** file from:

https://www.passapply.com/pegapcrsa80v1\_2019.html

### 100% Passing Guarantee 100% Money Back Assurance

Following Questions and Answers are all new published by Pegasystems Official Exam Center

- Instant Download After Purchase
- 100% Money Back Guarantee
- 😳 365 Days Free Update
- 800,000+ Satisfied Customers

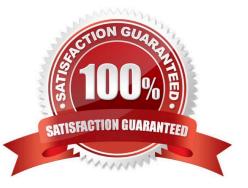

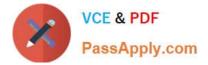

#### **QUESTION 1**

You created an RDA solution for a company that uses an application bar with various buttons that trigger robotic automations. Some of the users complained that the application bar often locks up during automation processing. Others

complained that the automations enter the same data two to three times each iteration.

You suspect that the users are triggering the crashes and duplicate automation behavior by double-clicking the buttons on the application bar.

How do you resolve the situation?

A. Hide the application bar as soon as the user clicks one of the buttons, and allow the application bar to reappear once the automation completes.

B. After the initial click, disable the application bar buttons, display an automation progress bar, and then re-enable the buttons once the automation completes.

C. Talk with the management team about the existing application bar behavior and user error at the company.

D. Modify the automations so that they display a full message using the MessageManifest when the automations complete.

Correct Answer: C

#### **QUESTION 2**

You are debugging a script component for your project. When the automation executes your script, the intended result does not occur. You suspect that one or more variables within your script are not being set to the proper value. Your version of Pega Robot Studio does not support the use of breakpoints within the script designer.

In what two ways can you debug the script? (Choose two.)

A. Enable Runtime logging and enter a diagnostic message to log the variable values during script execution.

- B. Add a breakpoint before calling the script so that you can assign a watch for the variable(s) used within the script.
- C. Check with the Support team to upgrade Robotic Automation Studio to the version which contains script debugging.
- D. Modify the script so that the variable values are returned in the automation.

Correct Answer: AC

#### **QUESTION 3**

In a Java application, you click a button to load a grid. The grid loads as a separate process under the Java application. Which property allows you to interrogate the grid?

A. IgnoreMainBrowser

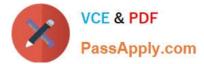

- B. TargetPath
- C. EnableMatchInProcess
- D. HookChildProcesses
- Correct Answer: D

Reference: http://help.openspan.com/52/Adapters\_Interrogation/How\_to\_Add\_a\_Win32\_Adapter.htm

#### **QUESTION 4**

You are evaluating business requirements and reviewing each adapter in a project.

Prior to interrogating the application, what three actions do you perform during application discovery? (Choose three.)

- A. Identify the technology on which the application is built (web, Windows, text).
- B. Verify the match rules on all interrogated controls.
- C. Verify the interactions between all applications in the solution.
- D. Verify the number of application instances accessed by the user at the same time.
- E. Verify how the application launches outside of Pega Robot Studio.

Correct Answer: BCD

Reference: http://help.openspan.com/191/Adapters\_Interrogation/interrogator\_and\_match\_rules2.htm

#### **QUESTION 5**

Which two statements are valid for the given automation? (Choose two.)

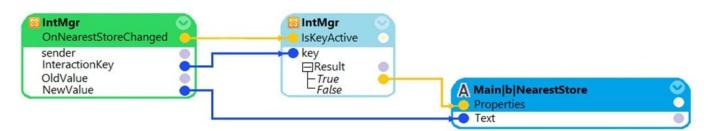

A. The automation is initiated when the value of the NearestStore changes.

B. Assign Main|b|NearestStore with the new value only if the value changed belongs to an active key.

- C. Assign Main|b|NearestStore with the new value when the value of the NearestStore changes.
- D. The value of the NearestStore changes when the automation is initiated.

Correct Answer: BD

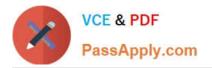

PEGAPCRSA80V1 2019 Practice Test PEGAPCRSA80V1\_2019 Study Guide PEGAPCRSA80V1 2019 Braindumps